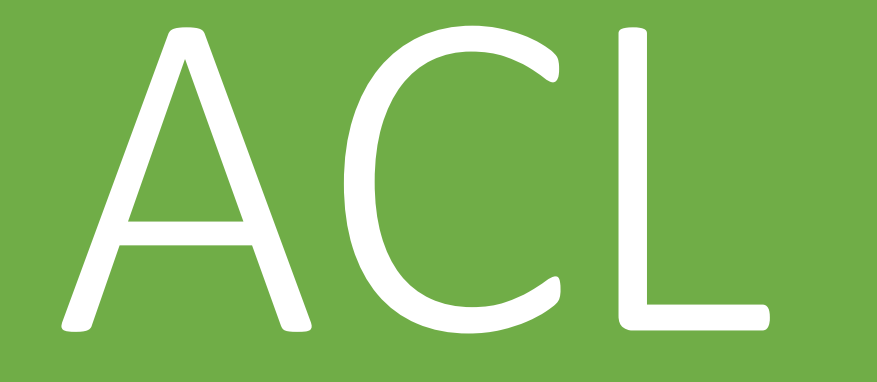

#### P. SuLAiMan

# **Access Control List**

# Standard ACL

#### Source IP

### Extended ACL

src ip, dest ip, protocol {ip,tcmp,tcp,udp}, port

Ex. Web  $\rightarrow$  tcp:80 ftp  $\rightarrow$  tcp:21

# **Access Control List**

(config)# access-list name|number deny|permit IP-address wildcard mask (config)# access-list name|number deny|permit host IP-address Standard ACL 172.28.1.100 0.0.0.0 host 172.28.1.100

(config)# access-list name|number deny|permit Network-address wildcard mask

### Extended ACL

(config)# access-list name|number protocol deny|permit source destination

# $any = ALL$ Ex. #access-list 120 permit ip any any

# **Access Control List**

### 1. ประกาศ ACL

(config)#access-list 100 permit tcp host 10.20.30.40 host 172.28.1.10 eq www (config)#access-list 100 deny ip any host 172.28.1.10 (config)#access-list 100 permit ip any any

### 2. ใช้งาน ACL

(config)#int f0/1  $($  config-if)#ip access-group 100 out  $\overline{0}$   $\overline{0}$   $\overline{0}$   $\overline{1}$   $\overline{1}$   $\overline{1}$   $\overline{1}$   $\overline{1}$   $\overline{1}$   $\overline{1}$   $\overline{1}$   $\overline{1}$   $\overline{1}$   $\overline{1}$   $\overline{1}$   $\overline{1}$   $\overline{1}$   $\overline{1}$   $\overline{1}$   $\overline{1}$   $\$ 

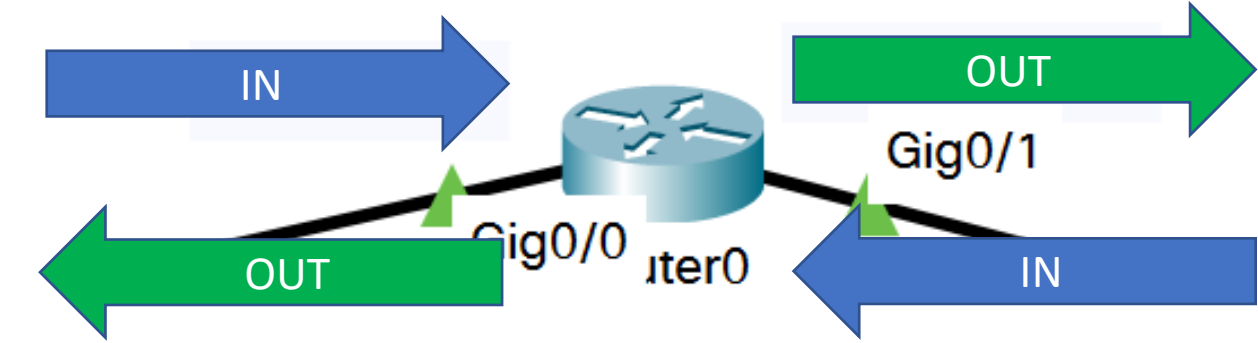

### **Ex.**

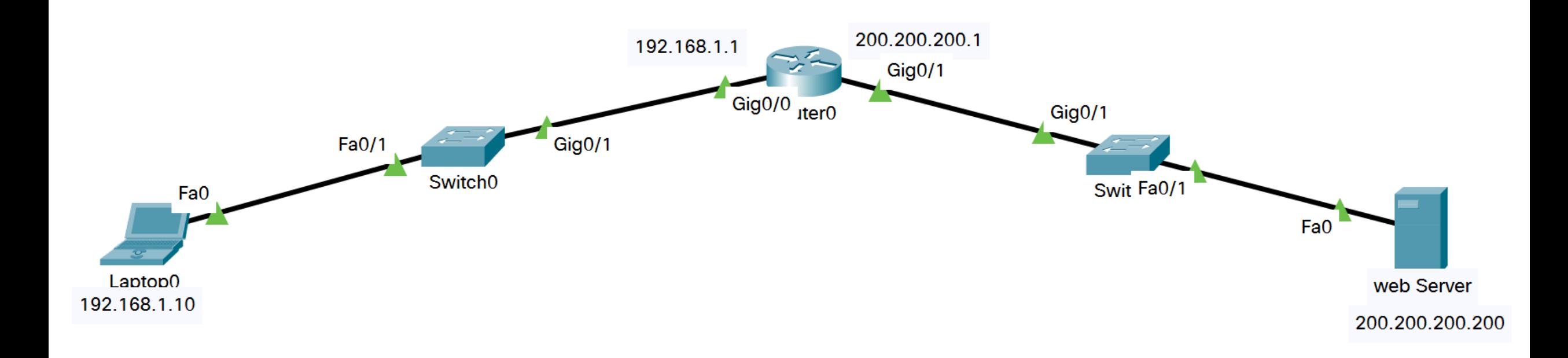

# **LAB**

#### **อนุญาตให้ เครือข่าย 192.168.1.0/24, 192.168.2.20 และ 192.168.2.248/29 เข้า web server 200.200.200.200 เฉพาะ web เท่านั้น Service อื่นๆ ไม่อนุญาต**

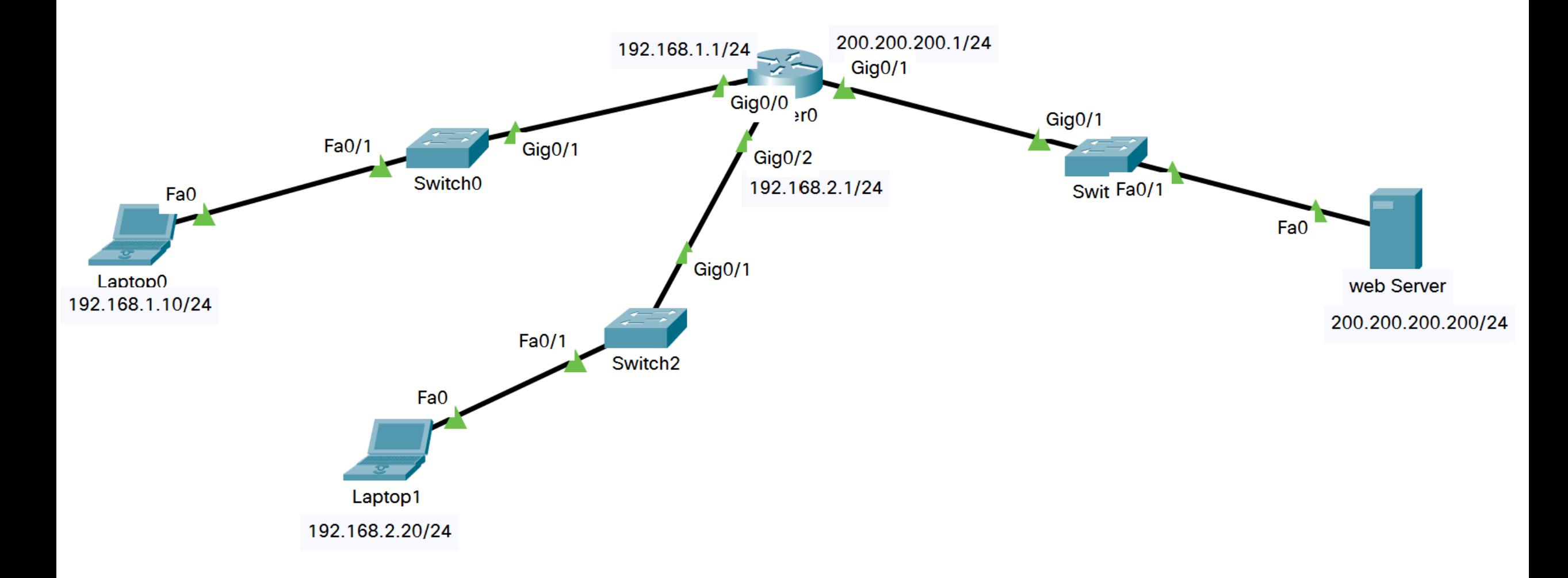